# **Компьютерные вирусы. Антивирусные программы.**

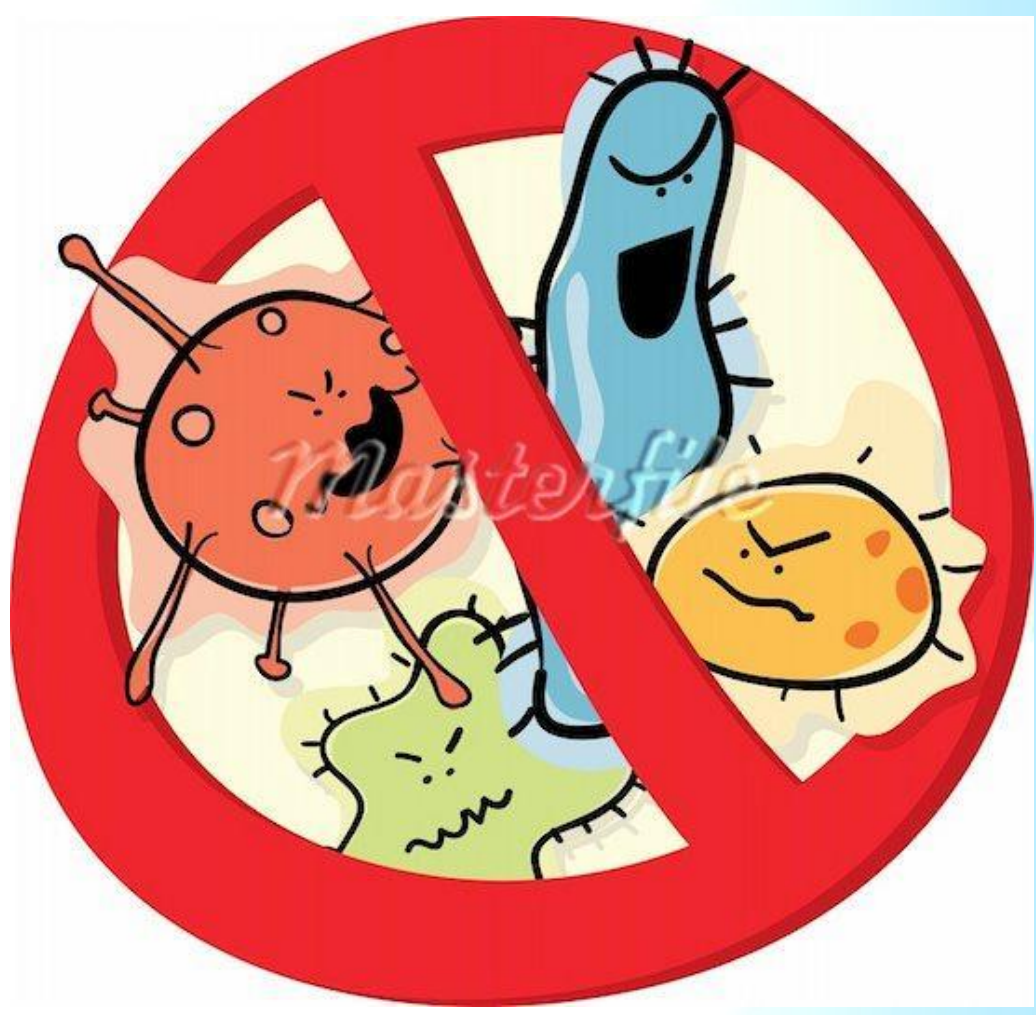

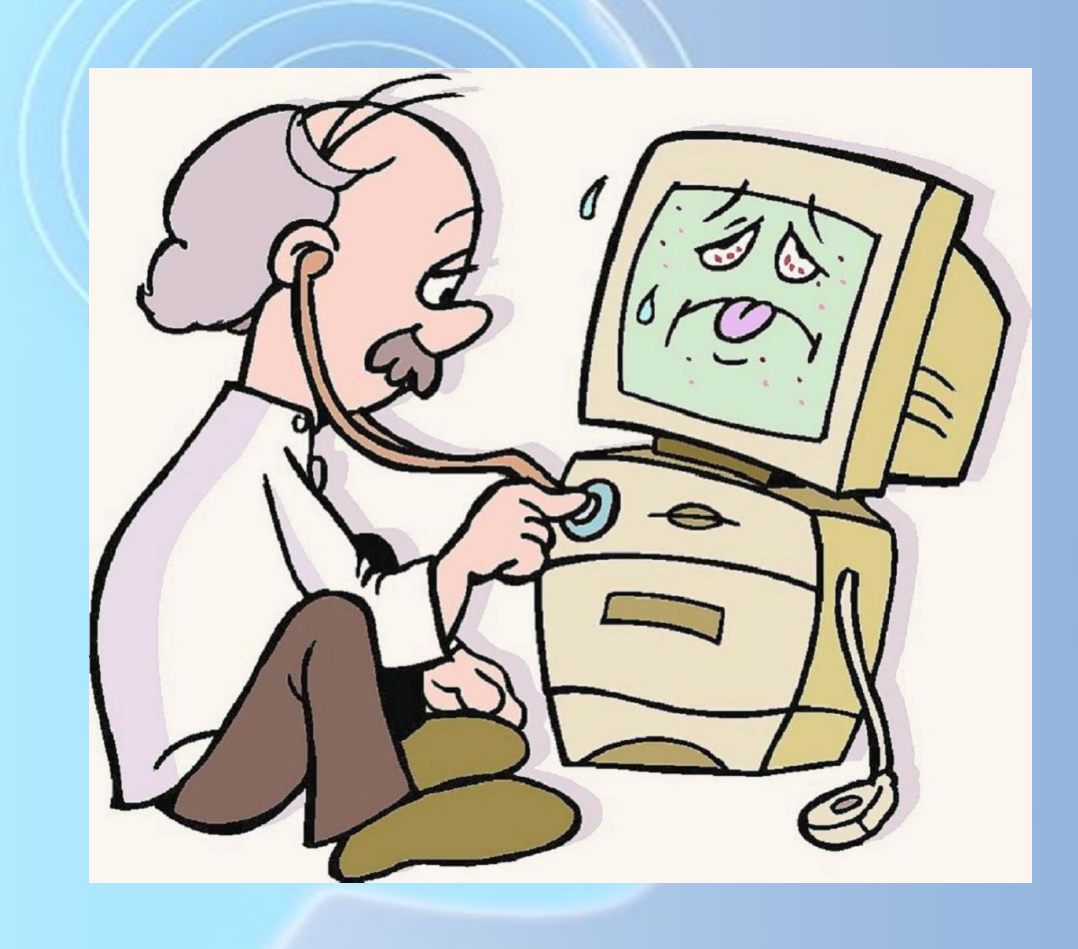

## **Компьютерные вирусы**

• Что мы знаем о вирусах? Это что вирусы-это небольшая программа, написанная программистом высокой квалификации, способная к саморазмножению и выполнению разных деструктивных действий.

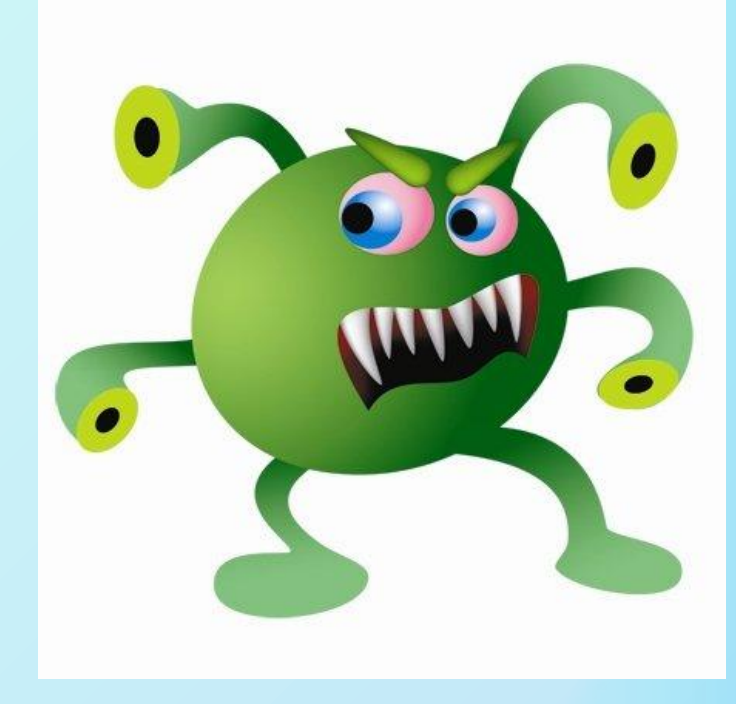

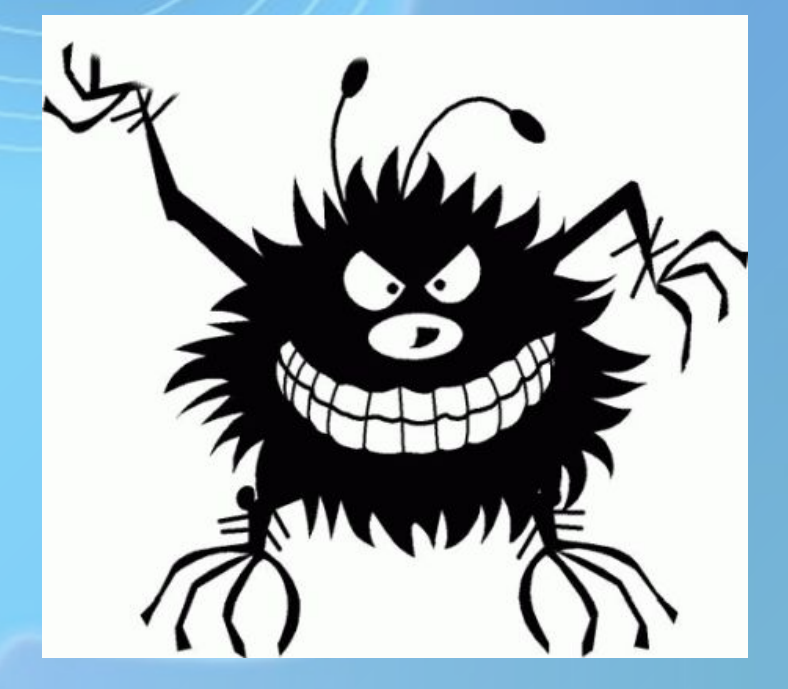

### **Основные источники вирусов**

- дискета, на которой находятся зараженные вирусом файлы;
- компьютерная сеть, в том числе система электронной почты и Internet;
- жесткий диск, на который попал вирус в результате работы с зараженными программами;

•

• вирус, оставшийся в оперативной памяти после предшествующего пользователя.

## **Основные ранние признаки заражения компьютера вирусом Признаки активной фазы вируса**

- *• Основные ранние признаки заражения компьютера вирусом***:**
- уменьшение объема свободной оперативной памяти;
- замедление загрузки и работы компьютера;
- непонятные (без причин) изменения в файлах, а также изменения размеров и даты последней модификации файлов;
- ошибки при загрузке операционной системы;
- невозможность сохранять файлы в нужных каталогах;
- непонятные системные сообщения, музыкальные и визуальные эффекты и т.д.
- *• Признаки активной фазы вируса:* исчезновение файлов;
- форматирование жесткого диска;
- невозможность загрузки файлов или операционной системы.

# **Как бороться с компьютерными вирусами**

• К программным средствам защиты относят разные антивирусные программы (антивирусы). Антивирус - это программа, выявляющая и обезвреживающая компьютерные вирусы.

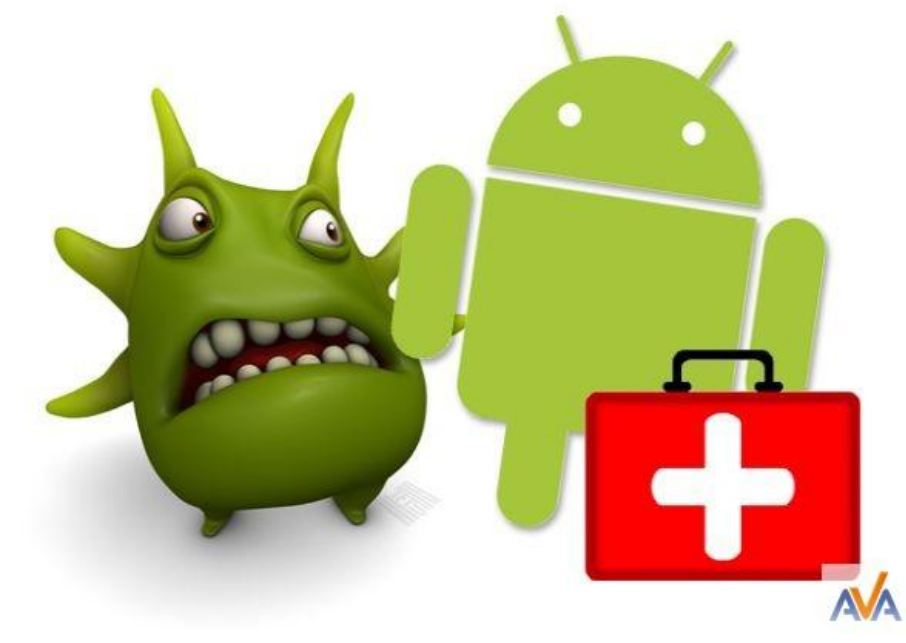

# **ВЫДЫ АНТИВИРУСОВ**

мощным алгоритмом нахождения вирусов. Полифаг, способный проверять файлы в архивах, документы Word и рабочие книги Excel, выявляет полиморфные вирусы, которые в последнее время, получают все большее распространение.

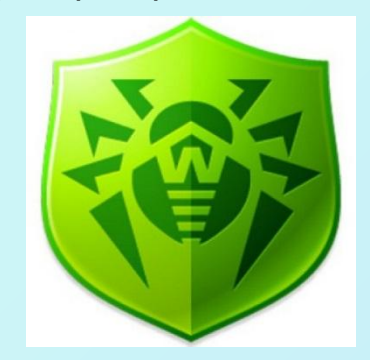

### **ADINF**

Антивирус-ревизор диска ADINF (Avanced DiskINFoscope) разрешает находить и уничтожать, как существующие обычные, stealth- и полиморфные вирусы, так и совсем новые. Антивирус имеет в своем распоряжении лечащий блок ревизора ADINF - Adinf Cure Module что может обезвредить до 97% всех вирусов.

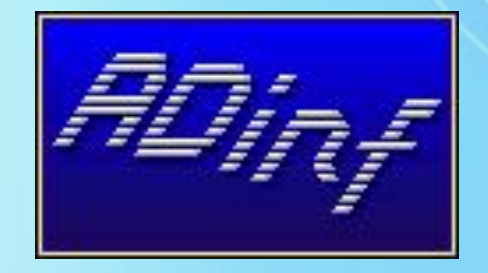

### **AVP**

Антивирус AVP (AntiVirus Program) относится к полифагам, в процессе работы проверяет оперативную память, файлы, в том числе архивные, на гибких, локальных, сетевых и CD-ROM дисках, а также системные структуры данных, такие как загрузочный сектор, таблицу разделов и т.д. Программа имеет эвристический анализатор, который, по утверждениям разработчиков антивируса способен находить почти 80% всех вирусов.

ntivi

### **Безопасное пользование интернетом**

### **•**

**1.Не щелкайте по баннерам.** В интернете существуют тысячи баннеров, которые завладевают вашим вниманием и подталкивают вас к нажатию на них. Благодаря устройству современных браузеров, риск заразиться невелик, если только вы самостоятельно не щелкните по баннеру. Поэтому не щелкайте по подозрительным баннерам.

- 2. **Остерегайтесь всплывающих окон.** Некоторые из самых опасных всплывающих окон имитируют внешний вид легальных антивирусных программ. Такие всплывающие окна оповещают о якобы найденных вирусах. На самом деле при нажатии на такое всплывающее окно устанавливается рекламное ПО.
- 3. **Очистите кэш.** Всплывающие окна могут хранить информацию в кэше браузера, что приводит к их постоянному появлению. Чтобы это предотвратить, регулярно очищайте кэш браузера.
- 4. **Поменяйте браузер.** Если вы используете Internet Explorer или Netscape или Safari (для Windows), вы подвергаете систему опасности. Такие браузеры, как Firefox, Chrome и Opera обеспечивают лучшую защиту и они более функциональны.
- 5. **Не открывайте подозрительные сайты.** Избегайте подозрительных сайтов и сайтов, которые позволяют скачивать защищенный авторским правом контент. Свободный доступ к файлам является простейшим способом подцепить вирус.

• "Презентация подготовлена для конкурса "Интернешка" http://interneshka.org/".